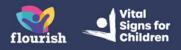

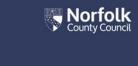

# Guidance for Foster Carers: Completing a Strengths and Difficulties Questionnaire (SDQ) for a child in your care

# **Opening the SDQ**

- 1. When you have been sent an SDQ Form to complete, you will receive an email titled 'New Children's Services form section'
- 2. The email will contain a link you can use to access your Portal. You may also login to your Portal account as you normally would, without using the link provided in the email

**Note:** The emails you receive do not contain personally identifiable information for data protection purposes, so you will not know if an email advising of there being a form/form section to complete is for a child you are looking after or yourself. It will only be if an SDQ is due that the form will be within the child's account, so if there are no new forms in the account, please ensure you then look in the accounts for any children you look after.

3. From your Portal dashboard page, select the 'Items to complete' tile

| <b>Details</b><br>Name: Pedro QQ Plumber<br>Date of Birth: 1 May 2019<br>Gender: Male                                                                   | New Messages (3) Polly Anna Gooch 08 Jun 2023 13:39 test Polly Anna Gooch 08 Mar 2023 14:42 hi penny Polly Anna Gooch 08 Mar 2023 07:57 test |
|----------------------------------------------------------------------------------------------------|----------------------------------------------------------------------------------------------------|
| Items to view Portal - Document - 7 Complete Foster Carer Recording Version 3.pdf Portal - Document - About Childrens Services Online accounts (1).docx | Items to complete (1) Reading. Research, Training and Experience                                                                             |

### Account Dashboard

- 4. You will be taken through to the full 'Items to complete' page, containing all forms which have been sent to you that you have not yet completed. You should be able to see the form titled 'Strengths and Difficulties Questionnaire'. Select the form to open it.
- 5. The first page of the form is to advise you of the process, and it is important that you read it when completing the form for the first time:

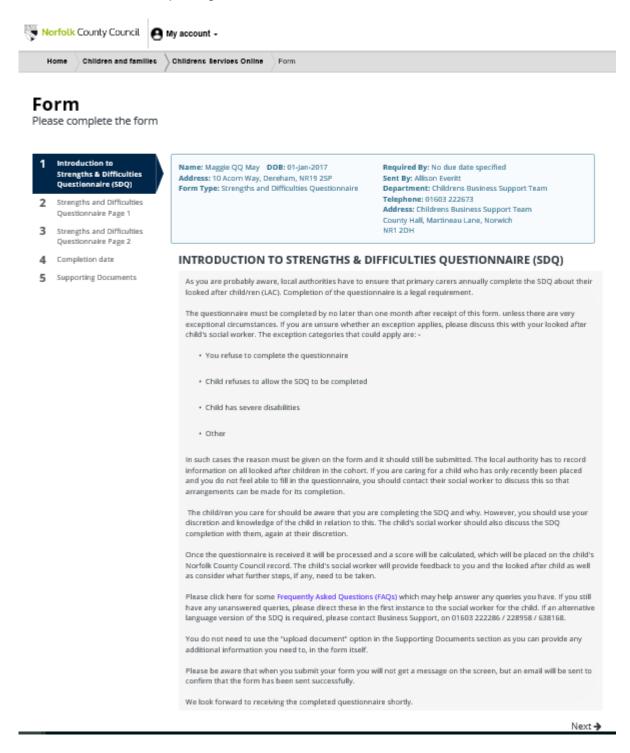

6. Go to the next page

# Page 1

#### Form

Please complete the form

| 1 | intraduction to Strengths<br>& Difficulties<br>Questionnaire (SDQ) | Name: Maggie QQ May DOB: 01-jan-2017<br>Address: 10 Acorn Way, Dereham, NR19 25P<br>Form Type: Strengths and Difficulties Questionnaire | Required By: No due date specified<br>Sent By: Allison Everitt<br>Department: Childrens Business Support Team          |
|---|--------------------------------------------------------------------|----------------------------------------------------------------------------------------------------|----------------------------------------------------------------------------------------------------|
| 2 | Strengths and<br>Difficulties<br>Questionnaire Page 1              |                                                                                                    | Telephone: 01603 222673<br>Address: Childrens Business Support Team<br>County Hall, Martineau Lane, Norwich<br>NR1 20H |
| 3 | Strengths and Difficulties<br>Questionnaire Page 2                 | STRENGTHS AND DIFFICULTIES QUESTIONNAIRE PAGE 1                                                                                         |                                                                                                    |
| 4 | Completion date                                                    |                                                                                                    |                                                                                                    |
| 5 | Supporting Documents                                               | Form Start Date *                                                                                                    | 07-10-2019                                                                                                    |
|   |                                                                    | Are there any very exceptional circumstances<br>why a Strengths and Difficulties Questionnaire<br>cannot be completed *                 | Y                                                                                                    |
|   |                                                                    | ← Previous                                                                                                    | Next-                                                                                                    |
|   |                                                                    |                                                                                                    | Print PDF Close Save Submit Contribution                                                                               |

**Note:** The 'Form Start Date' is already populated and cannot be amended by you.

#### If you have any exceptional circumstances:

1. select 'Yes' from the picklist.

Note: Selecting 'Yes' will mean that Page 2 of the Questionnaire is no longer visible.

- 2. You will see a further question asking the reason. Select the relevant option from the picklist and you will get a 'Please give details' box, which you must complete.
- **3.** Select 'Next' and you will then go to the 'Completion date' page and the date has to be entered before you can press the 'Submit Contribution' button.
- 4. You will not get a message on screen to confirm the form has been sent, but you will receive a confirmation email.

#### If you do not have any exceptional circumstances:

- **1.** Select 'No' from the picklist.
- 2. The SDQ form questions then appear below on the same page. All the questions must be answered to the best of your knowledge as explained in the form:

#### Form

Please complete the form

| 1<br>2<br>3 | Introduction to Strengths<br>& Difficulties<br>Questionnaire (SDQ)<br>Strengths and<br>Difficulties<br>Questionnaire Page 1<br>Strengths and Difficulties | Name: Maggie QQ May DOB: 01-Jan-2017<br>Address: 10 Acorn Way, Dereham, NR19 2SP<br>Form Type: Strengths and Difficulties Questionnaire | Required By: No due date specified<br>Sent By: Allison Everitt<br>Department: Childrens Business Support Team<br>Telephone: 01603 222673<br>Address: Childrens Business Support Team<br>County Hall, Martineau Lane, Norwich<br>NR1 2DH |
|-------------|----------------------------------------------------------------------------------------------------|----------------------------------------------------------------------------------------------------|----------------------------------------------------------------------------------------------------|
|             | Questionnaire Page 2                                                                                                    | STRENGTHS AND DIFFICULTIES QU                                                                                                    | ESTIONNAIRE PAGE 1                                                                                                    |
| 4           | Completion date<br>Supporting Documents                                                                                                    | Form Start Date *                                                                                                    | 07-10-2019                                                                                                    |
| ,           |                                                                                                    | Are there any very exceptional circumstances<br>why a Strengths and Difficulties Questionnaire<br>cannot be completed *                 | No                                                                                                    |
|             |                                                                                                    |                                                                                                    | vhat True or Certainly True. You need to answer all of the questions<br>tain. Please give your answers on the basis of the child's behaviour                                                                                            |
|             |                                                                                                    | Considerate of other people's feelings *                                                                                                |                                                                                                    |
|             |                                                                                                    | Restless, overactive, cannot stay still for long $\bigstar$                                                                             |                                                                                                    |
|             |                                                                                                    | Often complains of headaches, stomach-aches<br>or sickness *                                                                            | Y                                                                                                    |
|             |                                                                                                    | Shares readily with other children (treats, toys, pencils etc.) *                                                                       |                                                                                                    |
|             |                                                                                                    | Often has temper tantrums or hot tempers *                                                                                              |                                                                                                    |
|             |                                                                                                    | Rather solitary, tends to play alone *                                                                                                  |                                                                                                    |
|             |                                                                                                    | Generally obedient, usually does what adults request *                                                                                  | Y                                                                                                    |
|             |                                                                                                    | Many worries, often seems worried *                                                                                                    | Y                                                                                                    |

**3.** You can only go onto 'Strengths and Difficulties Questionnaire Page 2' once you have entered an answer in each of the SDQ form questions.

## Page 2

1. Again, complete the questions on this page to the best of your ability, then select 'Next'

| 1<br>2<br>3 | Introduction to Strengths<br>& Difficulties<br>Questionnaire (SDQ)<br>Strengths and Difficulties<br>Questionnaire Page 1<br>Strengths and<br>Difficulties | Name: Maggie QQ May DOB: 01-Jan-2017<br>Address: 10 Acorn Way, Dereham, NR19 2SP<br>Form Type: Strengths and Difficulties Questionnaire                                              | Required By: No due date specified<br>Sent By: Allison Everitt<br>Department: Childrens Business Support Team<br>Telephone: 01603 222673<br>Address: Childrens Business Support Team<br>County Hall, Martineau Lane, Norwich<br>NR1 2DH |
|-------------|----------------------------------------------------------------------------------------------------|----------------------------------------------------------------------------------------------------|----------------------------------------------------------------------------------------------------|
|             | Questionnaire Page 2                                                                                                    | STRENGTHS AND DIFFICULTIES QU                                                                                                    | ESTIONNAIRE PAGE 2                                                                                                    |
| 4<br>5      | Completion date                                                                                                    | Overall, do you think that this child has<br>difficulties in one or more of the following<br>areas: emotions, concentration, behaviour or<br>being able to get on with other people? | V                                                                                                    |
|             |                                                                                                    | If you have answered "Yes", please answer the follo                                                                                                    | owing questions about these difficulties:                                                                                                    |
|             |                                                                                                    | How long have these difficulties been     present?                                                                                                    |                                                                                                    |
|             |                                                                                                    | Do the difficulties upset or distress this child?                                                                                                    |                                                                                                    |
|             |                                                                                                    | + Do the difficulties interfere with this child's eve                                                                                                    | eryday life in the following areas:                                                                                                    |
|             |                                                                                                    | HOMELIFE                                                                                                    |                                                                                                    |
|             |                                                                                                    | FRIENDSHIPS                                                                                                    |                                                                                                    |
|             |                                                                                                    | CLASSROOM LEARNING                                                                                                    |                                                                                                    |
|             |                                                                                                    | LEISURE ACTIVITIES                                                                                                    |                                                                                                    |
|             |                                                                                                    | Do the difficulties put a burden on you     or the family as a whole?                                                                                                    | M                                                                                                    |
|             |                                                                                                    | Relation to Child                                                                                                    |                                                                                                    |
|             |                                                                                                    | ← Previous                                                                                                    | Next -                                                                                                    |

### **Completion Date**

- **1.** On the 'Completion date' page enter the date and select the 'Submit Contribution' button.
- 2. You will not get a message on screen to confirm the form has been sent, but you will receive a confirmation email.